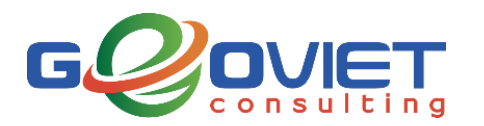

 **CÔNG TY TNHH TƯ VẤN GEOVIỆT**

**Văn phòng**: Tầng 2, nhà C2 – khu Vinaconex 1, số 289A đường Khuất Duy Tiến, Trung Hòa, Cầu Giấy, Hà Nội

Tel.: (04) 6265 7729 - (04) 3556 4710

Email: [geoviet@gmail.com](mailto:geoviet@gmail.com) - Website: [www.geoviet.vn](http://www.geoviet.vn/)

*CHƯƠNG TRÌNH KHÓA ĐÀO TẠO*

## **KỸ NĂNG QGIS CƠ BẢN**

## **I. MỤC TIÊU VÀ ĐỐI TƯỢNG ĐÀO TẠO**

Cung cấp kiến thức và kỹ năng thực hành sử dụng phần mềm mã nguồn mở QGIS (Quantum GIS) phục vụ xây dựng, biên tập bản đồ chuyên ngành.

Khóa học mở cho mọi đối tượng có nhu cầu, yêu cầu đã hoàn thành khóa học "*Cơ sở hệ thống thông tin địa lý ứng dụng*" hoặc có trình độ tương đương.

## **II. PHƯƠNG PHÁP ĐÀO TẠO**

Khóa đào tạo tập trung vào thực hành làm quen với phần mềm QGIS trên máy tính và từng bước sử dụng trong xây dựng, biên tập bản đồ hành chính thành phố Phủ Lý. Các bài thực hành được kết hợp giới thiệu về nguyên lý GIS, kiến thức và quy định xây dựng bản đồ chuyên đề.

Bộ tài liệu đào tạo được chuẩn bị đầy đủ cho các học viên, bao gồm: khung bài giảng, tài liệu hướng dẫn thực hành và CD dữ liệu mẫu để thực hành trong suốt khóa học.

Phương pháp đánh giá: Dựa vào bài kiểm tra và phiếu đánh giá của học viên.

Các giảng viên chính và một số trợ giảng từ Công ty TNHH Tư vấn GeoViệt: TS Trần Hùng, KS Đỗ Danh Toàn, KS. Nguyễn Thị Huệ...

## **III. NỘI DUNG CHƯƠNG TRÌNH:**

Số tiết học dự kiến của chương trình là 24 tiết (3 ngày) với nội dung bao gồm:

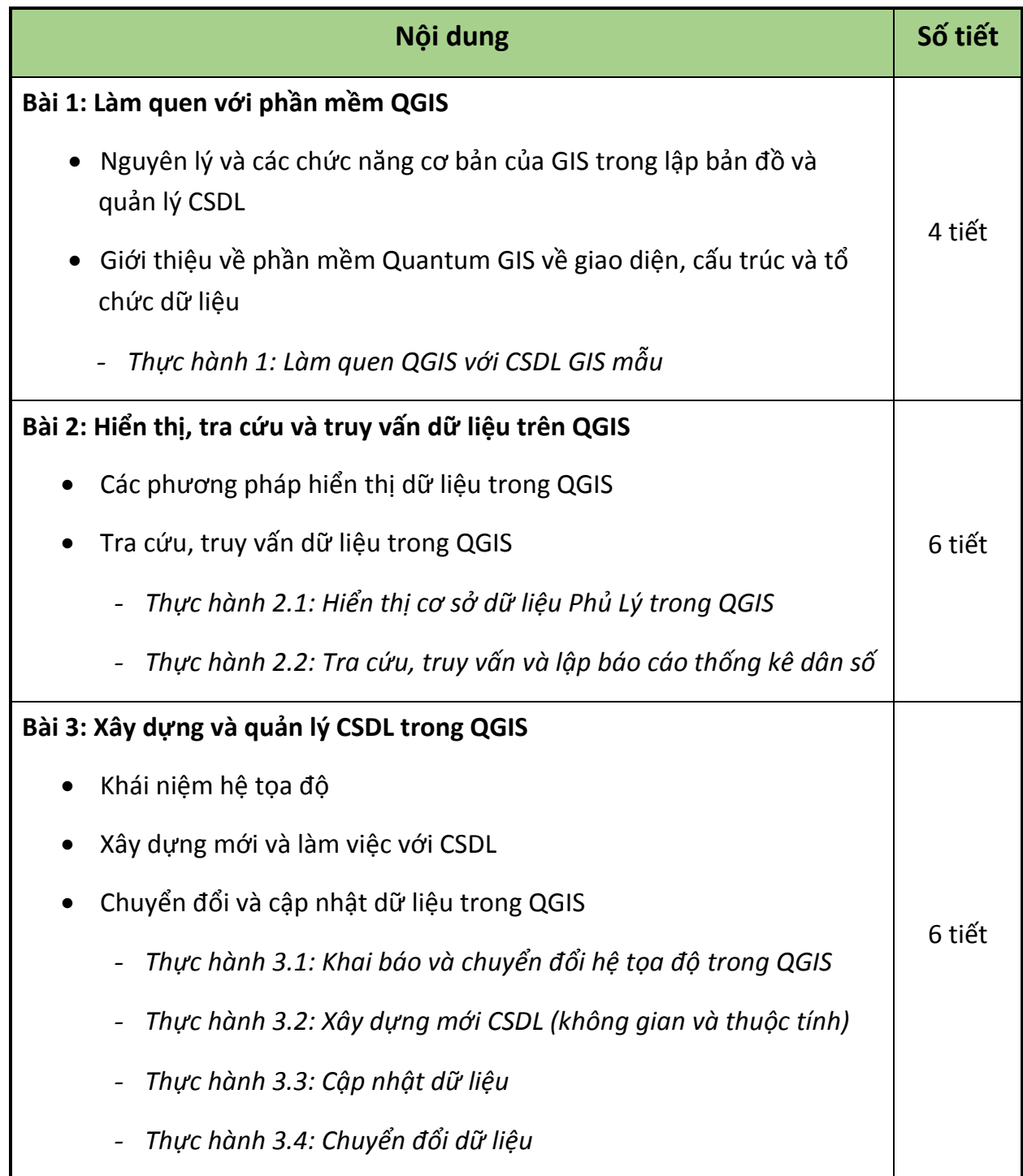

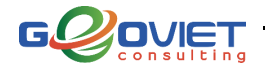

*2*

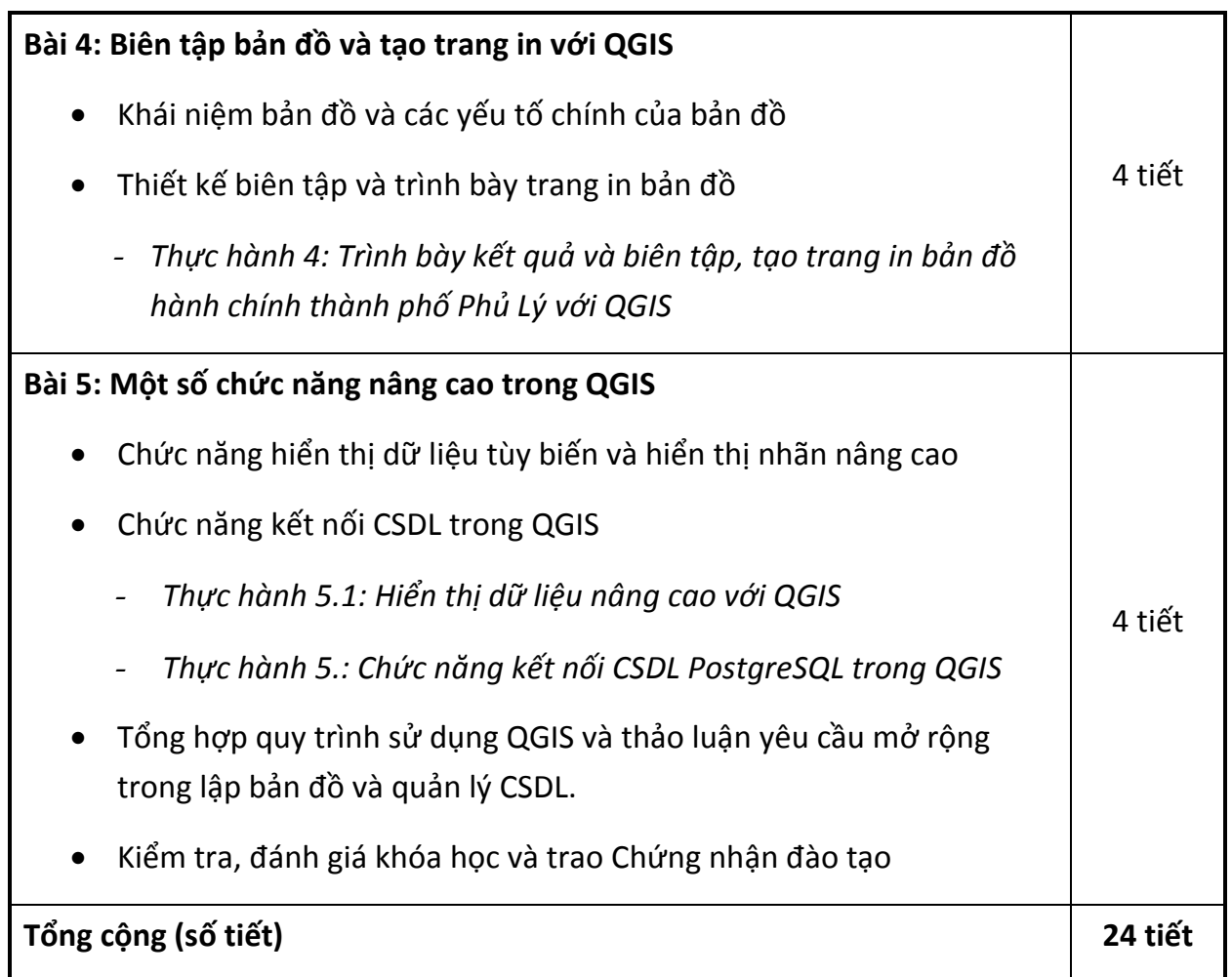

**Ghi chú***: Nội dung và thời lượng khóa học có thể bổ sung, điều chỉnh theo yêu cầu.*

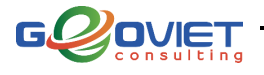